**ROMANIA JUDETUL VRANCEA COMUNA POPESTI CONSILIUL LOCAL** 

# **HOTARAREA**

### Nr. 26 din 27.08.2013 Privind instrumentarea Proiectului "Modernizare strada Narciselor com. Popesti jud. Vrancea"

### Consiliul local al comunei Popesti, judetul Vrancea întrunit in sedinta ordinara

27.08.2013, la convocarea primarului, conform Intrunit in sedinta ordinara din data de prevederilor art. 39, alin. 2 din Legea nr. 215/2001 privind Administratia Publica Locala modificata\* si completata si ale art. 80 din Legea nr. 24/2000 privind Normele de tehnica legislativa pentru elaborarea actelor normative;

- Avand in vedere Planul de Urbanism General al Comunei Popesti, judetul Vrancea aprobat : rivit Hotararii Consiliului Local al comunei Popesti, judetul Vrancea nr. 22/16.12.2004;

- Avand in vedere instructiunile tehnice din Ghidul Solicitantului conform Strategiei GAL Tinutul Viei si Vinului Vrancea -Masura 41.322 « Renovarea, dezvoltarea satelor, îmbunătățirea serviciilor de bază pentru economia și populația rurală și punerea în valoare a moștenirii rurale», submasura a) imbunatatirea infrastructurii fizice de baza in spatiul rural din cadrul Programului National de Dezvoltare Rurala

- Examinand Referatul de Specialitate nr.3684/26.08.2013 prin care se stabileste oportunitatea si necesitatea investitiei, conform prevederilor art. 6 din Legea nr. 24/2000 privind Normele de tehnica legislativa pentru elaborarea actelor normative;

- In conformitate cu prevederile art. 36 alin. 2 lit. b si alin. 4 lit. d din Legea nr. 215/2001 privind Administratia Publica Locala republicata modificata si completata;

- Luand act de avizul favorabil al Comisiilor de specialitate, conform prevederilor Legii nr. 215/2001 privind Administratia Publica Locala republicata cu modificarile si completarile ulterioare;

- In temelul dispozitiilor art. 45 alin. 2 lit.d si ale art. 115, alin1, lit. "b"din Legea nr. 215/2001 privind Administratia Publica Locala modificata si completata ;

#### **HOTARASTE:**

Art. 1 Se aproba necesitatea si oportunitatea investitiei " Modernizare strada Narciselor com. Popesti jud. Vrancea " conform:

Planului de Investitii pentru anul 2013 privind aprobarea bugetului de venituri si cheltuieli pentru anul 2013 modificat si completat :

Investitia va deservi un numar de 3260 locuitori ai comunei Popesti  $\sim$ 

Investitia va imbunatati conditiile de viata ale locuitorilor comunei Popesti

Investitia va moderniza infrastructura facilitand dezvoltarea locala

Art.2 Lucrarile aferente investitiei sus mentionate vor fi prevazute in bugetul local pentru perioada de realizare a investitiei.

Consiliul local se angajeaza sa suporte cheltuielile de mentenanata si gestionarea investitiei perioada de cel putin 5 ani de la data la care investitia a fost data in exploatare.

«rt. 4 Consiliul local se angajeaza sa asigure exploatarea drumurilor in conformitate cu reglementarile legale in vigoare privind conditiile de exploatare a drumurilor

Art. 5 Este numit reprezentant legal al proiectului " Modernizare strada Narciselor com. Popesti jud. Vrancea" dl. Ciocanel Nicolae- Primar al Comunei Popesti

Art. 6 Se aproba instrumentarea proiectului ,, Modernizare strada Narciselor com. Popesti jud. Vrancea " si se insarcineaza Primarul comunei Popesti, judetul Vrancea cu ducerea la indeplinire a prezentei hotarari.

Art. 7 Secretarul comunei Popesti judetul Vrancea, va asigura comunicarea prezentei hotarari autoritatilor si persoanelor interesate.

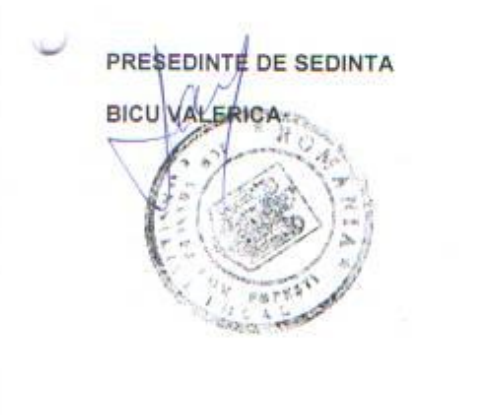

CONTRASEMNEAZA SECRETAR COMUNA. **BOBEICA/LILIANA** 

**ROMANIA JUDETUL VRANCEA COMUNA POPESTI CONSILIUL LOCAL** Comisia de activitati economico-financiare, agricultura gospodarire comunala, juridica si de disciplina

# **RAPORT DE AVIZARE**

y.

Comisia de activitati economico-financiare, agricultura gospodarire comunala, juridica si de disciplina din cadrul Consiliului Local Popesti, analizand expunerea de motive si raportul compartimentului de resort avizeaza favorabil proiectul de hotarare Privind instrumentarea Projectului "Modernizare strada Narciselor com. Popesti jud. incea"

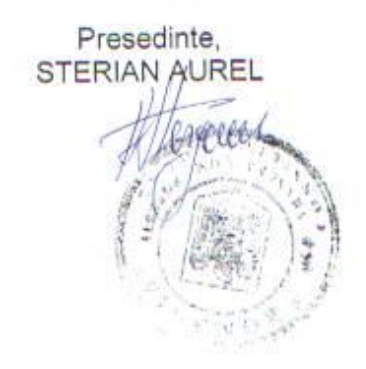

ROMANIA JUDETUL VRANCEA **COMUNA POPESTI** PRIMARIA COMUNEI POPESTI NR. 3684/26.08.2013

### **REFERAT**

Analizand proiectul de hotarare , expunerea de motive , va aduc la cunostinta urmatoarele :

Strada Narciselor inventariata in domeniul public al comunei prin HCL Nr. 23/29.07.2013 este cuprinsa intr-un proiect de modernizare cu fonduri europene . Astfel, pe acest sector de drum public se va face asfaltare cu fonduri europene potrivit Strategiei GAL Tinutul Viei si Vinului Vrancea -Masura 41.322 « Renovarea, dezvoltarea satelor, îmbunătățirea serviciilor de bază pentru economia și populația rurală și punerea în valoare a moștenirii rurale», submasura a) imbunatatirea infrastructurii fizice de baza in spatiul rural din cadrul Programului National de Dezvoltare Rurala.

Pentru materializarea acestui proiect este necesar ca autoritatea deliberativa a comunei sa ecieze printr-o hotarare, oportunitatea si necesitatea derularii acestui proiect,

Sumele cuprinse in lista de investitii pe anul 2013 vor avea ca destinatie plata studiului de fezabilitate, a proiectului tehnic si sunt cheltuieli care se vor intoarce in bugetul local in momentul in care vom primi finantare nerambursabila pentru acest proiect.

Reprezentant legal al acestui proiect va fi primarul comunei.

Fata de cele mai sus mentionate apreciez legalitatea acestui proiect de hotarare si propun adoptarea lui in forma in care a fost initiat

**SECRETAR BOBEICA LILIANA** 

**ROMANIA** JUDETUL VRANCEA CONSILIUL LOCAL POPESTI Comisia de amenajare a teritoriului, urbanism, protecția mediului și turism

# RAPORT DE AVIZARE

×

Comisia de amenajare a teritoriului, urbanism, protecția mediului și turism din Urul Consiliului local Popești, analizand proiectul de hotărâre, expunerea de motive si raportul compartimentului de resort avizeaza favorabil proiectul de hotarare Privind instrumentarea Proiectului "Modernizare strada Narciselor com. Popesti jud. Vrancea"

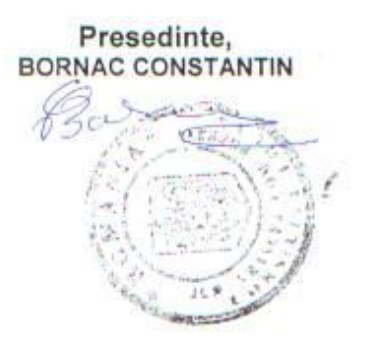